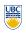

University of British Columbia CPSC 111, Intro to Computation 2009W2: Jan-Apr 2010 Tamara Munzner

More Class Design

Lecture 10, Wed Jan 27 2010

borrowing from slides by Paul Carter and Wolfgang Heidrich

http://www.cs.ubc.ca/~tmm/courses/111-10

# **Reading Assignments**

Chapter 3

#### **Review: Random Numbers**

- Random class in java.util package
  - public Random()
  - Constructor
  - public float nextFloat()
    - Returns random number between 0.0 (inclusive) and 1.0 (exclusive)
  - public int nextInt()
  - Returns random integer ranging over all possible int values
  - public int nextInt( int num )
    - Returns random integer in range 0 to (num-1)

## Review: return Statement

- Use the return statement to specify the return value when implementing a method:
- int addTwoInts (int a, int b) { return a+b;
- Syntax: return expression;
- The method stops executing at that point and "returns" to caller.

### **Review: Tester Classes**

■ Die class has no main method.

**Public vs. Private Example** 

private void cheat(int nextRoll)

public class Die {

public int roll()

- Best is to write another class that instantiates some objects of your new class and tries them out.
  - Sometimes called a "tester" or "testbench"

# Implementing Die and RollDice

- first pass
- testing
- refining

# **Information Hiding**

- Hide fields from client programmer
  - maintain their integrity
  - allow us flexibility to change them without affecting code written by client programmer
- Parnas' Law:
  - "Only what is hidden can by changed without risk."

#### **Public vs Private**

- public keyword indicates that something can be referenced from outside object
- can be seen/used by client programmer
- private keyword indicates that something cannot be referenced from outside object
- cannot be seen/used by client programmer
- Let's fill in public/private for Die class

# **Public vs. Private Example**

Die myDie = new Die(); int result = myDie.roll(); // OK myDie.cheat(6); //not allowed!

10